## 08 August

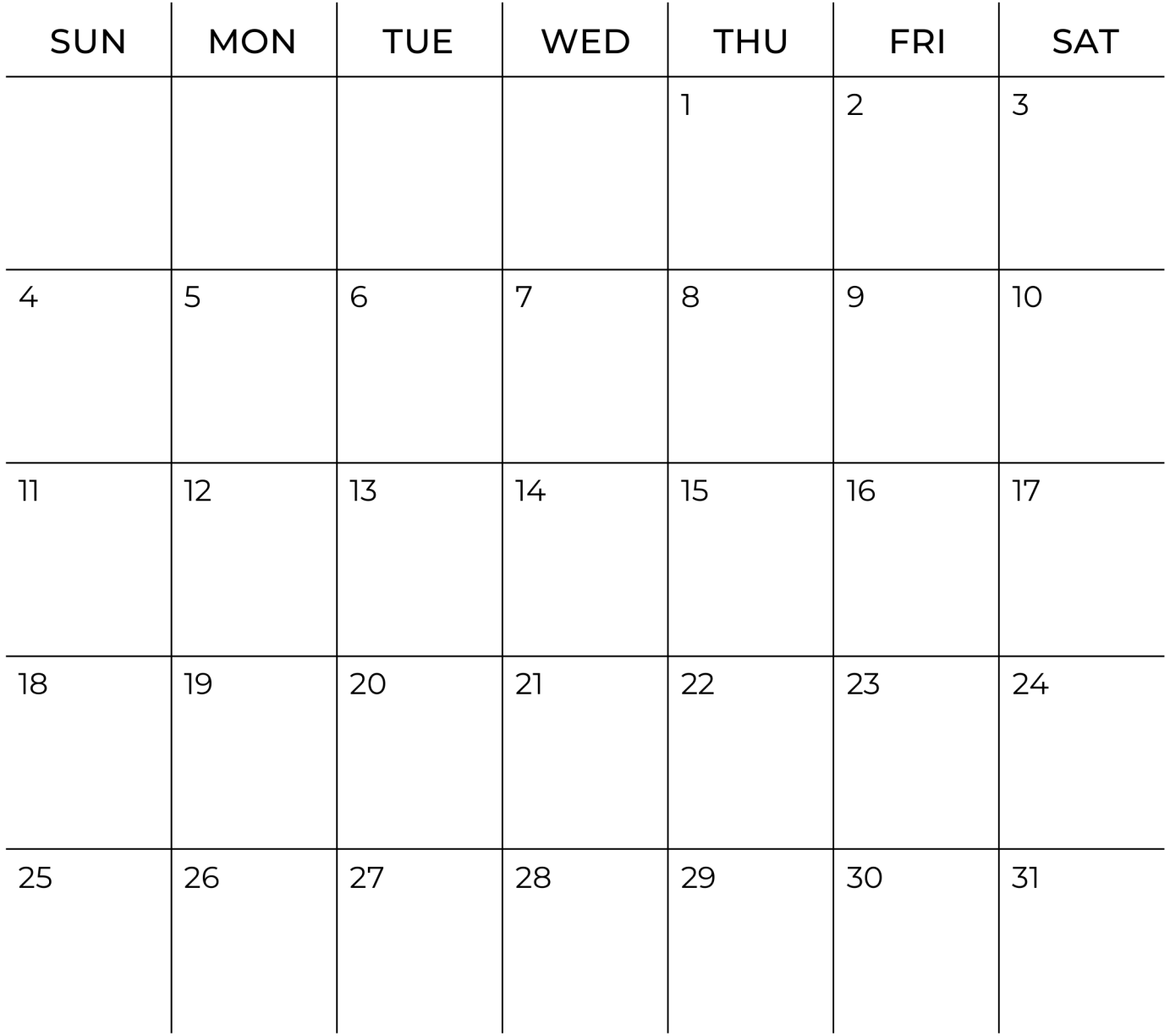

**Firstprintable.com**